# **Section.PageOrientation**

## **Description**

Sets or returns a [Section.Orientation](https://wiki.softartisans.com/display/WW10/Section.Orientation) object that represents the page orientation for this section. Possible values: Portrait, Landscape, Mixed

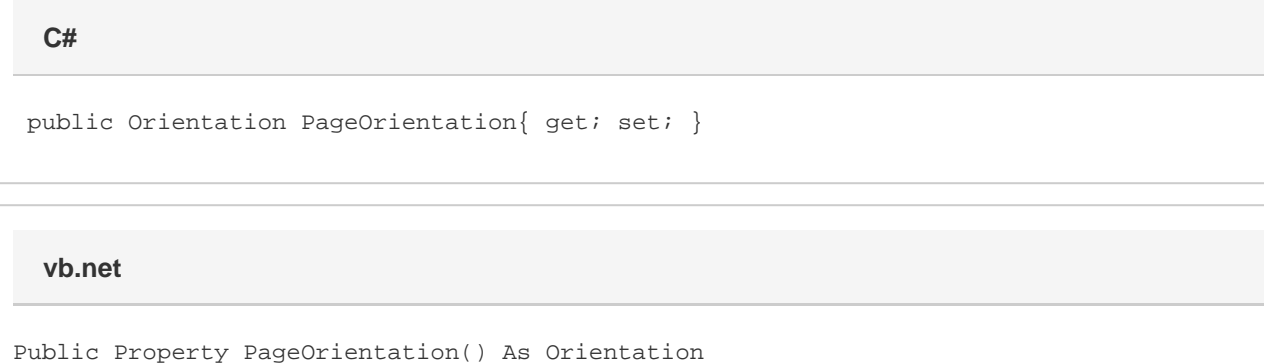

### **Remarks**

MS Word equivalent: File menu > Page Setup... > Margins tab > Orientation section -- (Make sure Apply to: This section is selected)

#### **Examples**

```
 //--- Return PageOrientation
        Section.Orientation oPageOrientation = oSection.PageOrientation;
         //--- Set PageOrientation
         oSection.PageOrientation = Section.Orientation.Landscape;
C#
```
#### **vb.net**

 '--- Return PageOrientation Dim oPageOrientation As Section.Orientation = oSection.PageOrientation '--- Set PageOrientation oSection.PageOrientation = Section.Orientation.Landscape